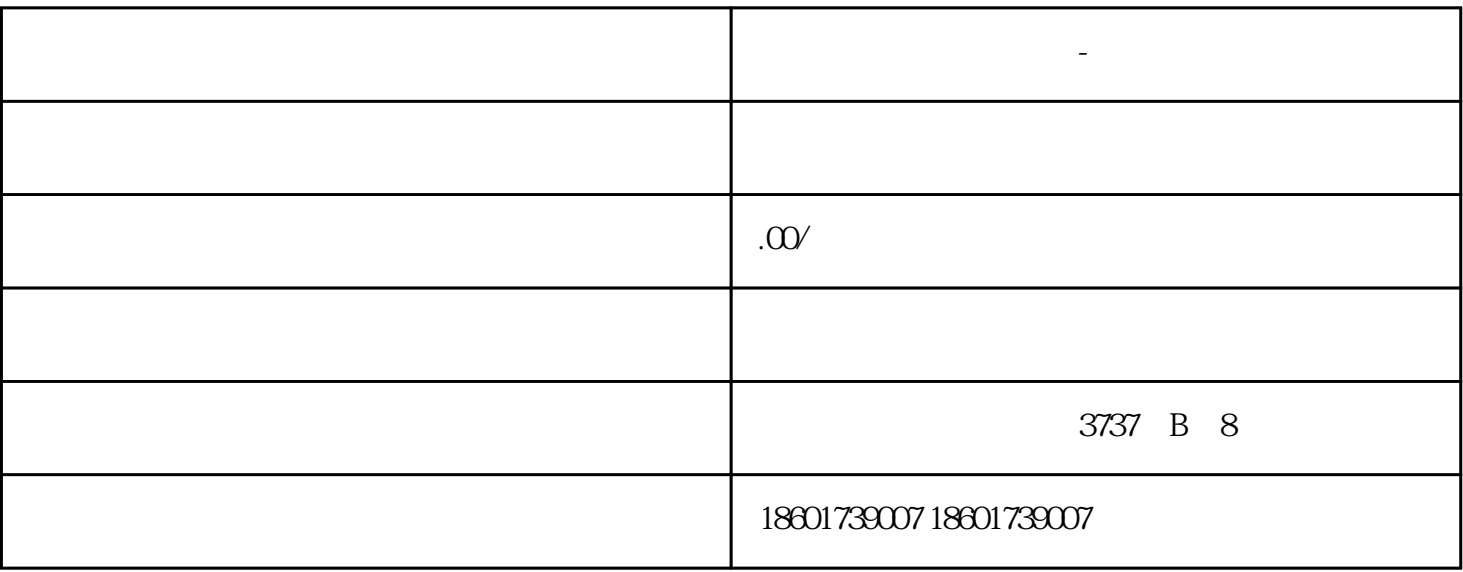

**上海进出口权办理时间-申与城企业**

上海进出口权办理时间-申与城企业

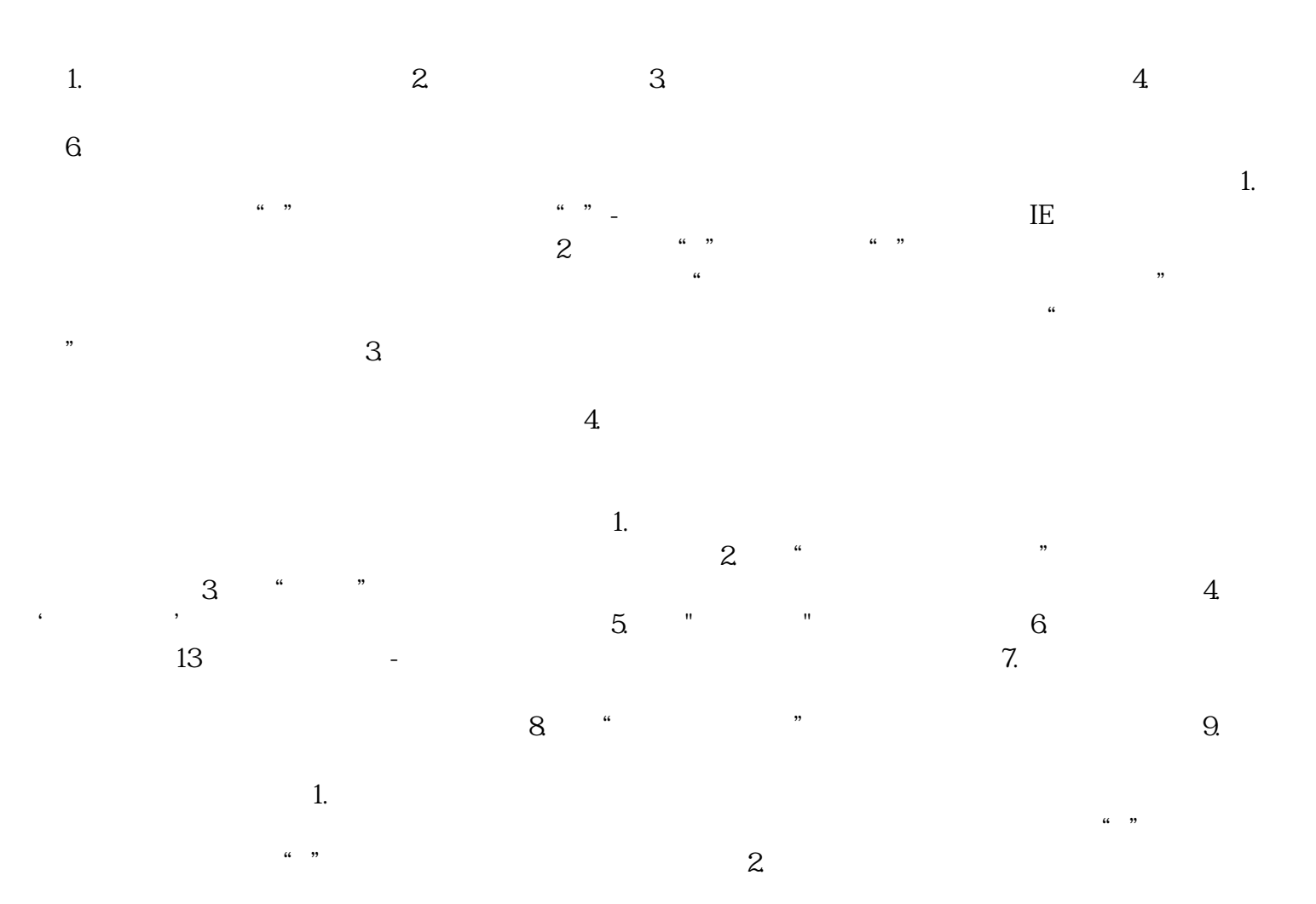